Министерство образования Республики Башкортостан Государственное бюджетное профессиональное образовательное учреждение Уфимский колледж статистики, информатики и вычислительной техники

РАЗРАБОТКА ИНФОРМАЦИОННОЙ CUCTEMЫ ДЛЯ УЧЕТА ПРОДАЖ **SUATETOB B ABVAKACCAX** 

Выполнили студенты группы 19П-3

Мирхайдарова Рада и Каюм Абдултамим

## ПОСТАНОВКА ЗАДАЧИ

Система авиакасс включает в себя пассажиров, которые осуществляют поиск ближайшего рейса, администратор следит за работой системы и вносит данные рейсам

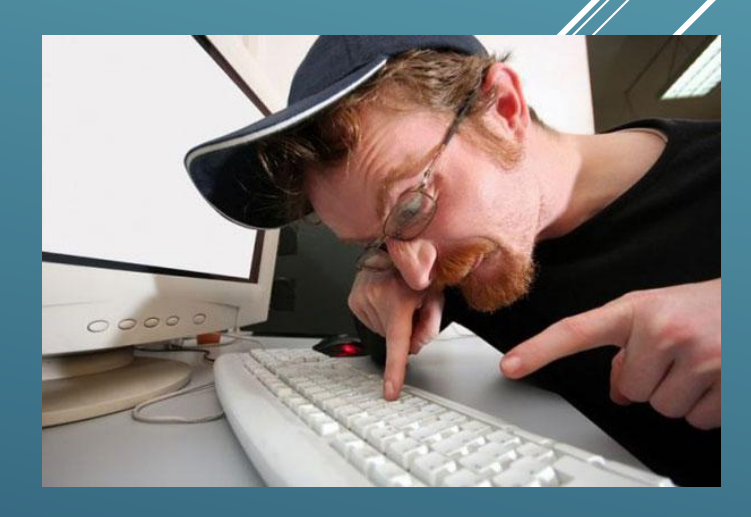

#### В ПРОЕКТЕ ИСПОЛЬЗУЕТСЯ МЕТОДОЛОГИЯ SCRUM

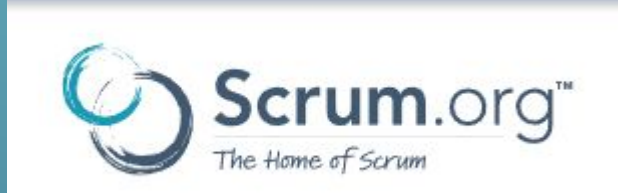

- это гибкий метод управления проектами, в рамках

которого создаётся команда специалистов с распределёнными ролями, работающий на общий результат

#### Тема проекта - разработать систему для учета продаж авиабилетов

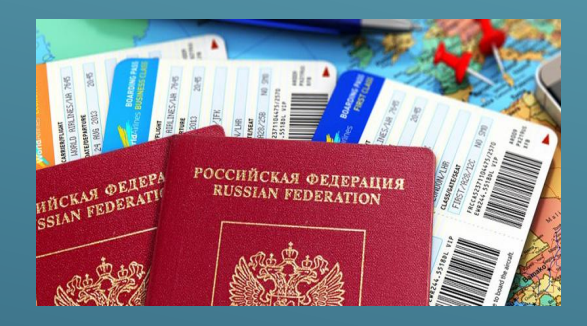

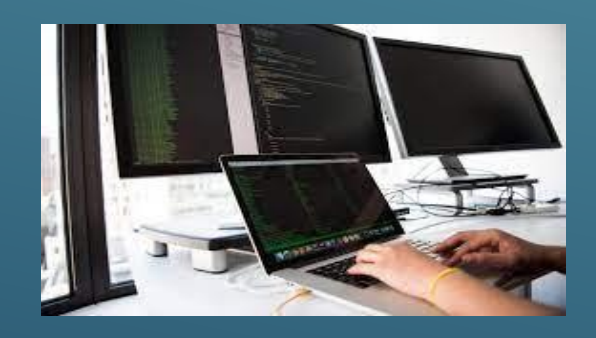

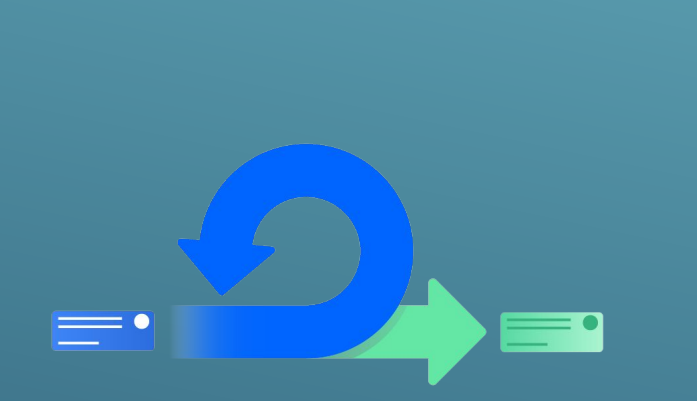

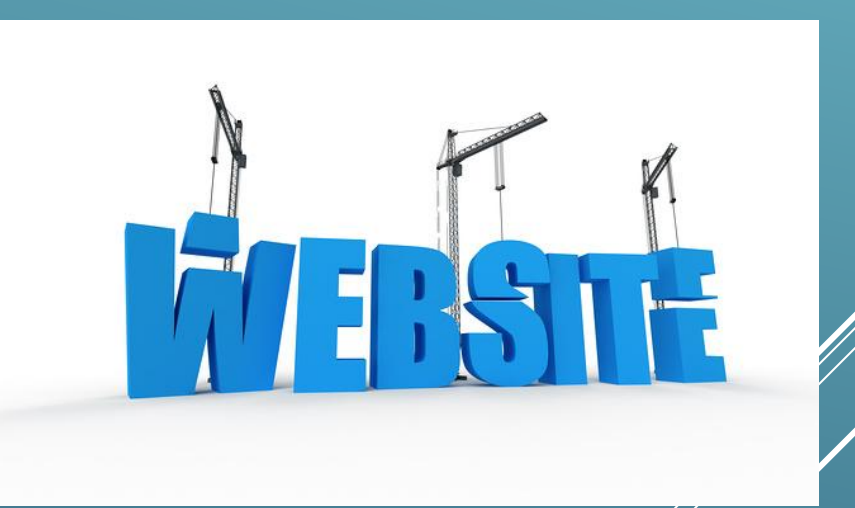

### KAK PABOTAET METOA SCRUM?

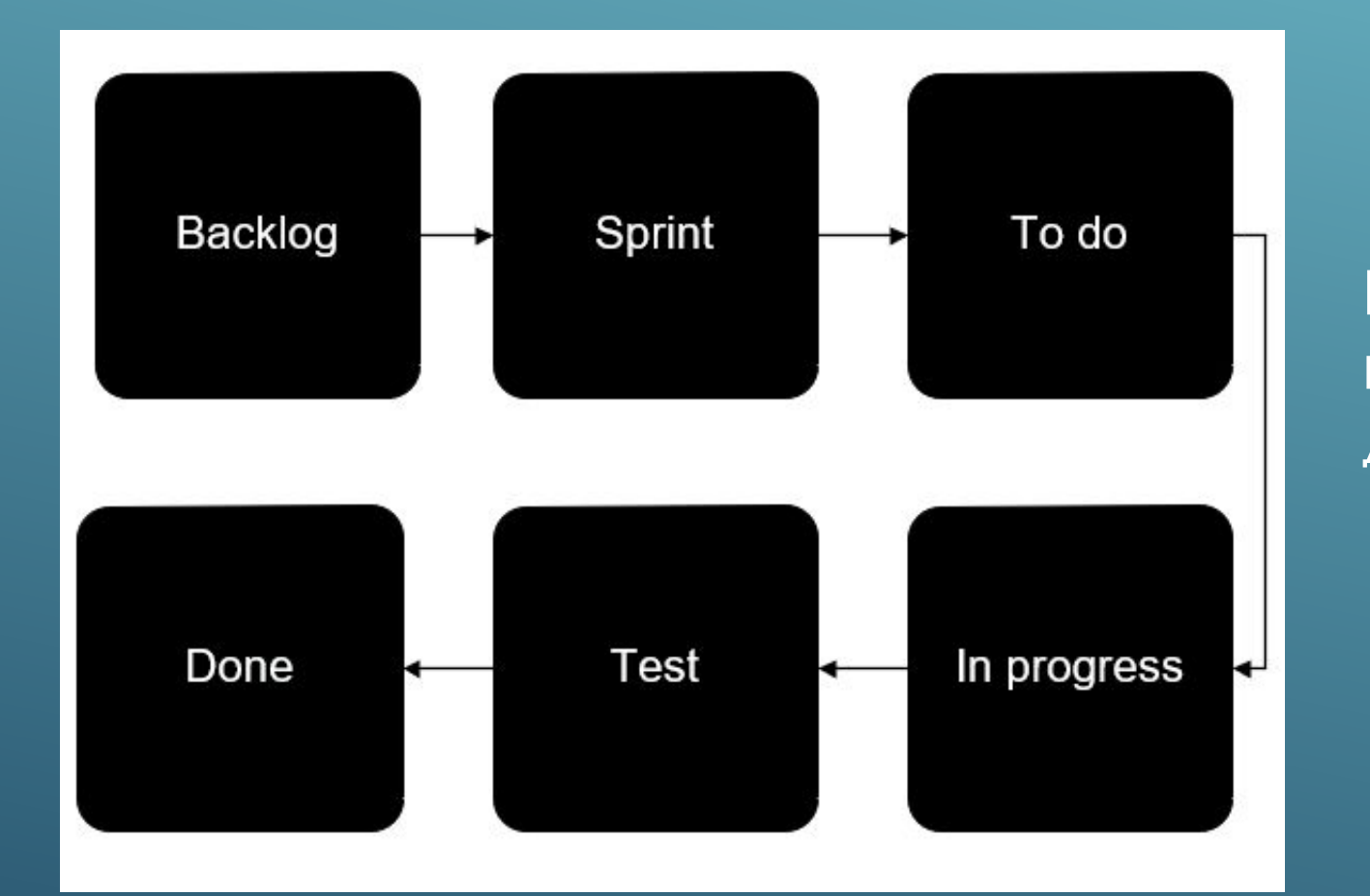

На изображении представлен / принцип работы ДАННОЙ МЕТОДОЛОГИИ

## TEXHOAOTИЯ РАЗРАБОТКИ

- ▶ Ǿазрабатываться система будет путем использования вебтехнологий
- Под «веб-технологиями» обычно подразумеваются языки разметки, языки программирования, базы данных, системы и платформы CMS и другие технологии, которые позволяют создавать веб-сайты, приложения и магазины. Люди, которые делают это, называются веб-разработчиками или веб-мастерами.
- Верстка будет написана на языках HTML + CSS
- ▶ Frontend и backend разработка с помощью JavaScript и PHP.

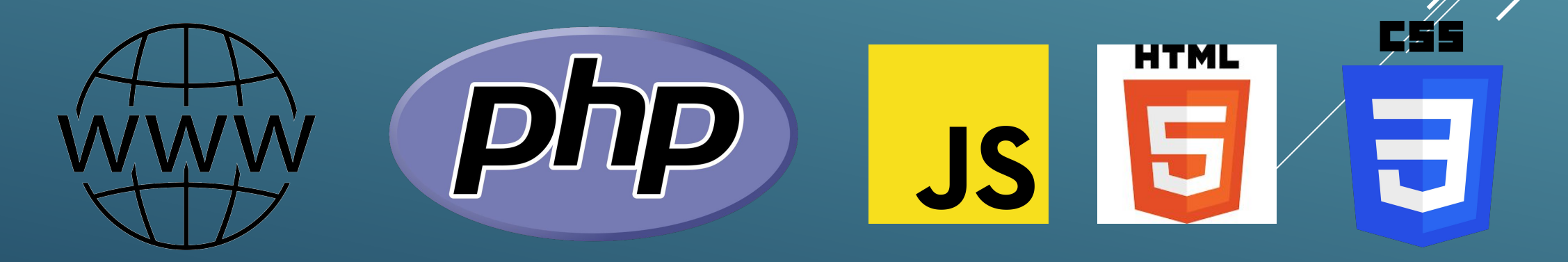

## KOMAHAA NPOEKTA

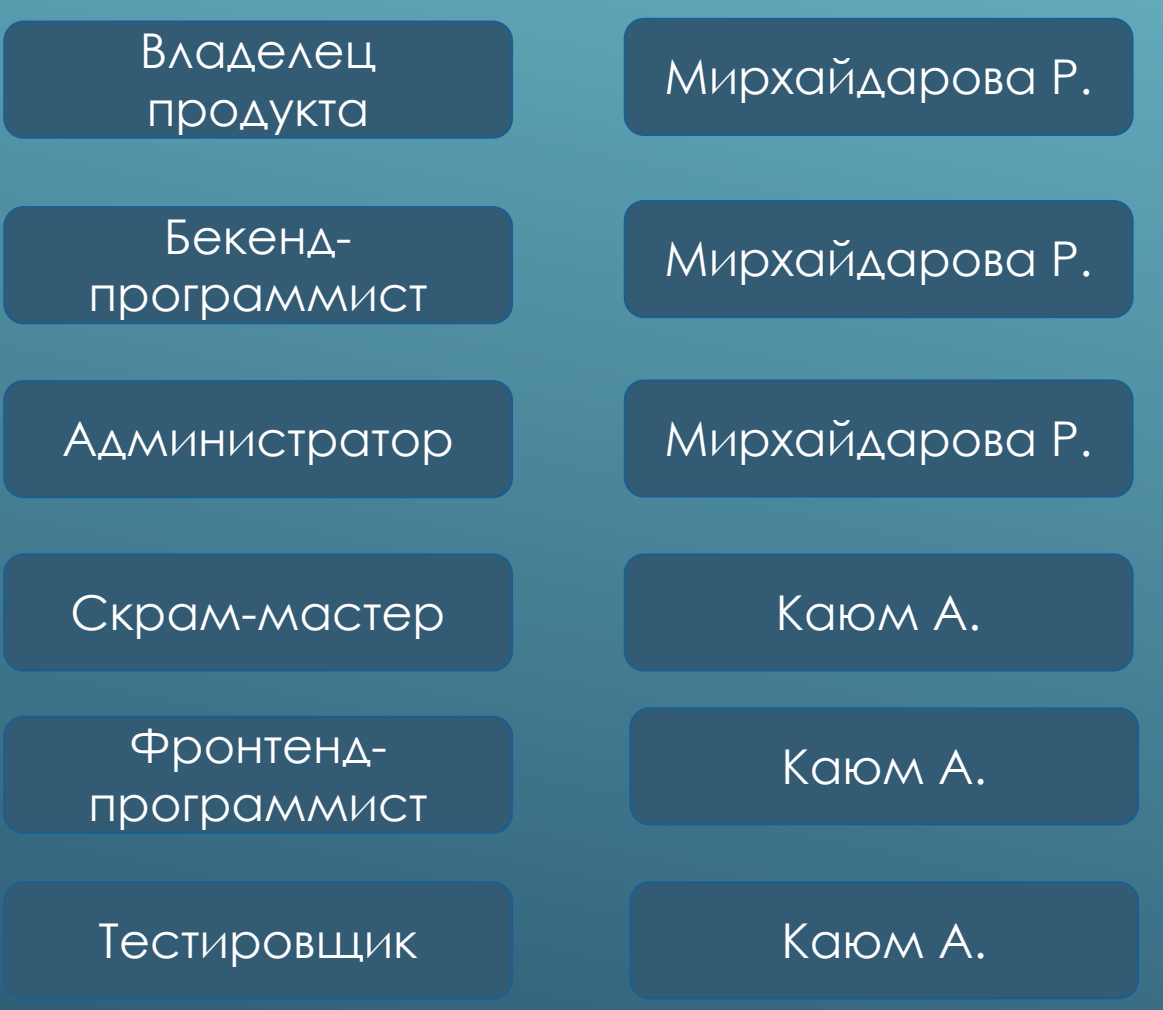

## SCRUM POAM PA3PA5OTKU

Владелец продукта

Задача владельца продукта – развивать продукт, удовлетворяя потребности потребителей и принося прибыль своей компании. ǰладелец продуктам отвечает за видение продукта, за понимание потребностей клиента, обеспечивает коммуникацию между стейкхолдерами и командой, формирует бэклог из пользовательских историй. Хороший бэклог – это важнейшая составляющая процесс разработки успешного продукта.

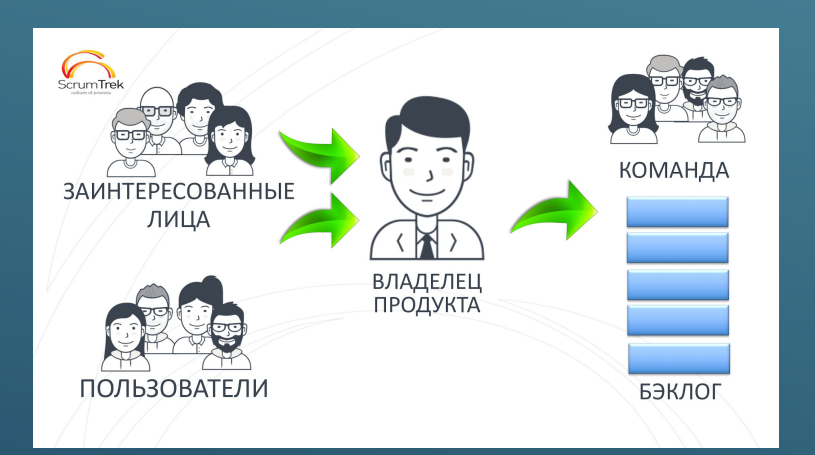

## SCRUM POAM PA3PA5OTKU

Бекенд-программист

 разработка подразумевает создание скриптов для сервера, на котором размещается сайт, внутреннего наполнения системы веб-ресурса, работу с серверными технологиями (проектирование и разработка программной логики, взаимодействие с базами данных (БД), работа с архитектурой и т. д.).

Для работоспособности веб сайта, нужна база данных и работа с проектированием базы данных.

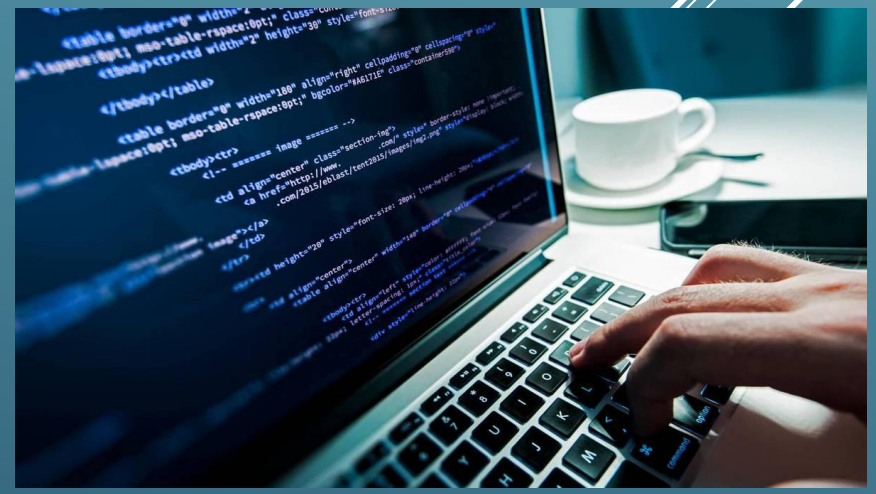

## SCRUM POAM PA3PABOTKM

Frontend разработчик

- это специалист, который умеет верстать веб-страницы, имеет хорошие знания языка программирования JavaScript, знает один или несколько JavaScript-фреймворков (React, Angular, Vue. js), а также целый ряд других веб-технологий, которые используются во время создания клиентской стороны веб-сайта.

Для использования сайта необходим пользовательский веб интерфейс, тем самым фронтенд разработка решает данный вопрос.

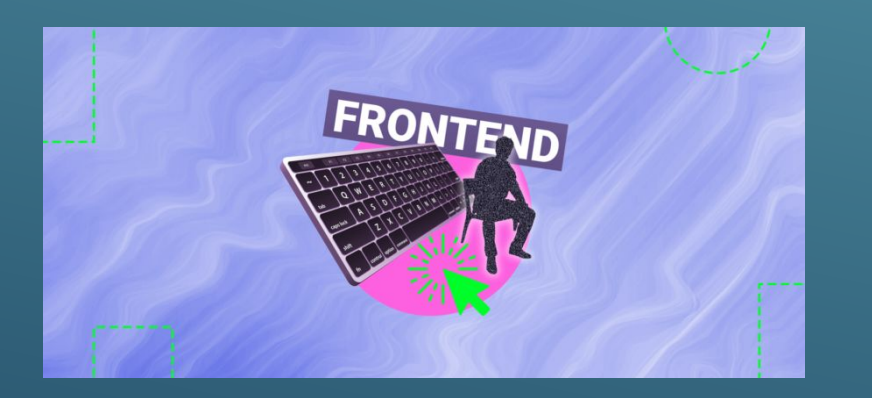

## SCRUM POAM PA3PA5OTKU

#### Ǯдминистратор сайта

Среди основных обязанностей администратора интернетресурса: Разработка, поддержка концепции сайта, улучшение его работы. Усовершенствование и исправление текущей структуры веб-ресурса. Организация технической стороны работы ресурса и контроль безопасности.

ǰ процессе разработки необходимо подключение сайта к движку также необходимо поддерживать интернет ресурс, администратор это то звено, которое обеспечит эту возможность.

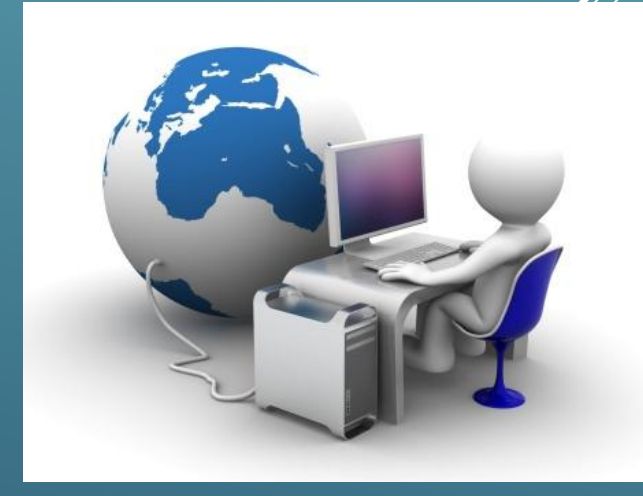

## SCRUM POAM PA3PA5OTKM

Скрам-мастер

Scrum master следит за соблюдением скрам-процессов, коммуницирует с членами команды, планирует с ними СПринты, проводит ежедневные встречи - стендапы, участвует в формировании бэклога, предоставляет участникам процесса необходимые инструкции и так далее

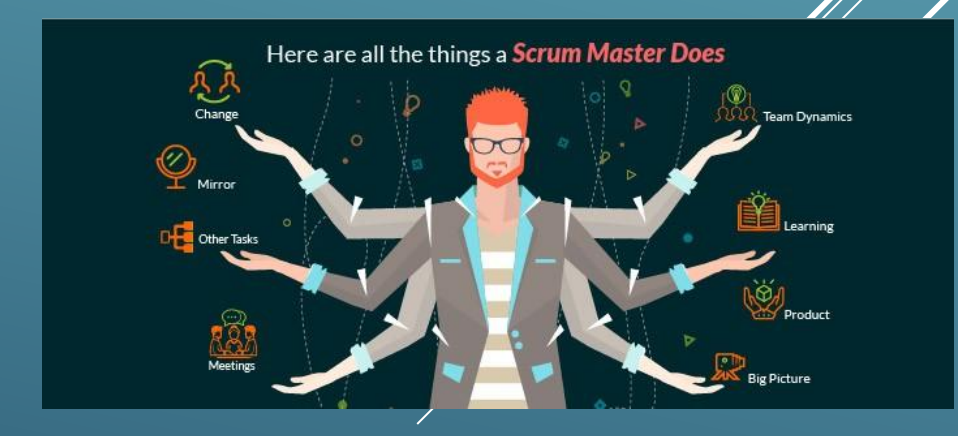

## SCRUM POAM PA3PA5OTKM

Тестировщик

Это специалист, принимающий участие в тестировании компонента или системы. В его обязанность входит поиск вероятных ошибок и сбоев в функционировании объекта тестирования.

В нашем проекте необходимо тестировать разработанный программный продукт для его дальнейшей эксплуатации.

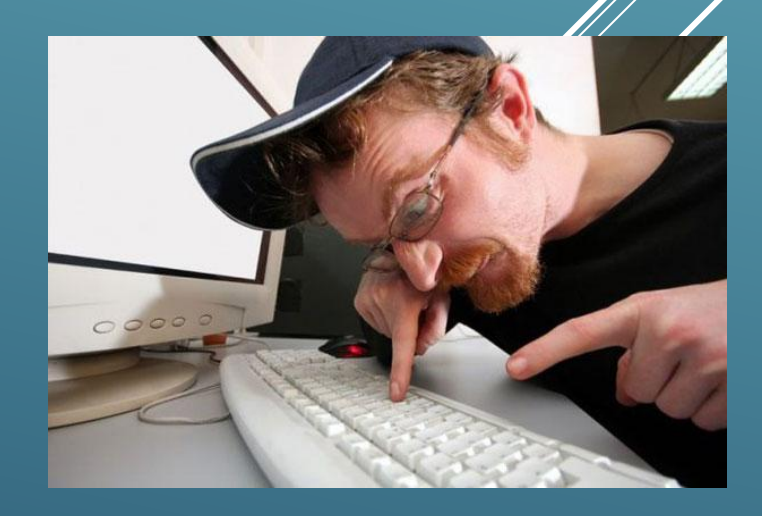

## AMAFPAMMA ПОСЛЕДОВАТЕЛЬНОСТИ

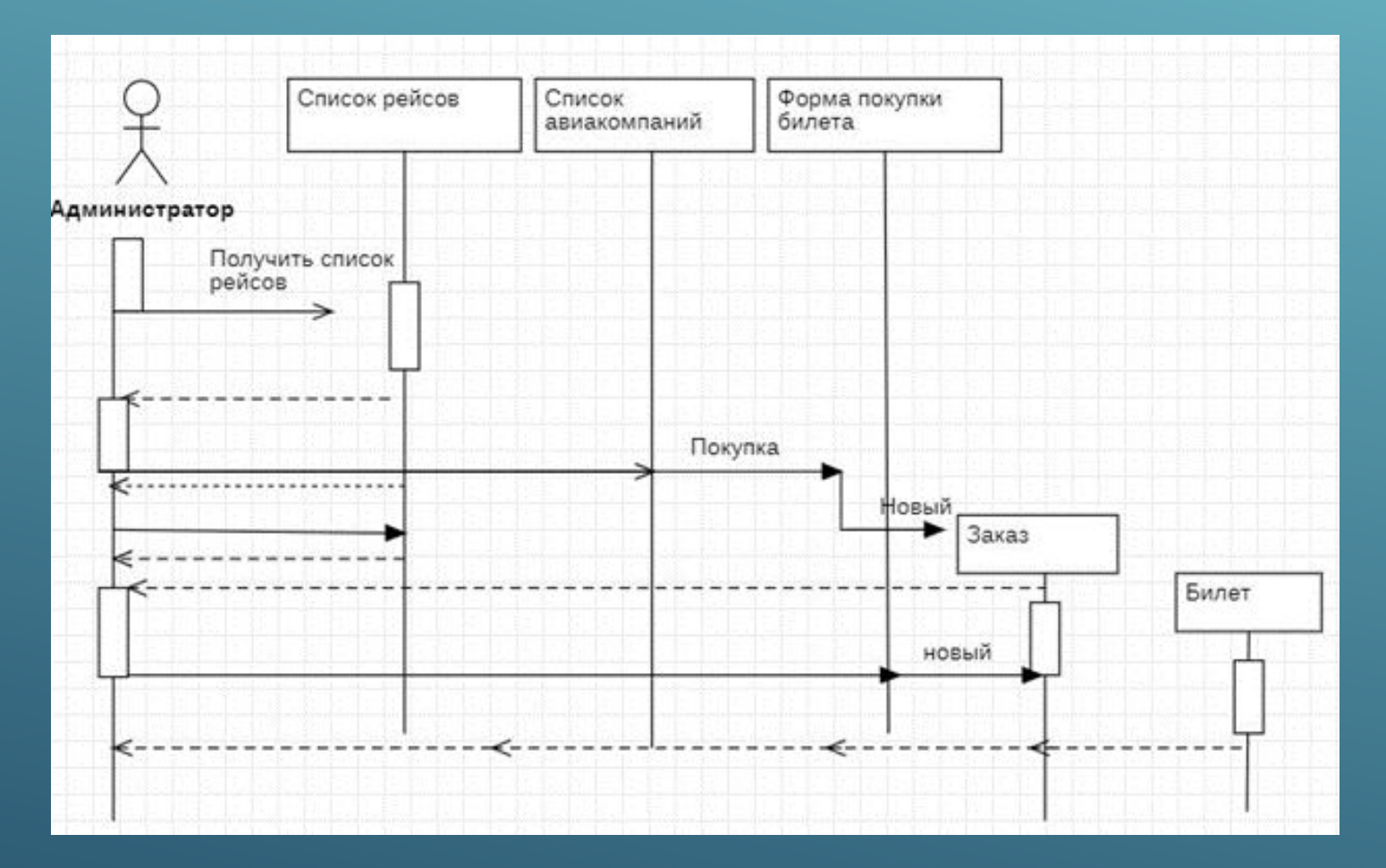

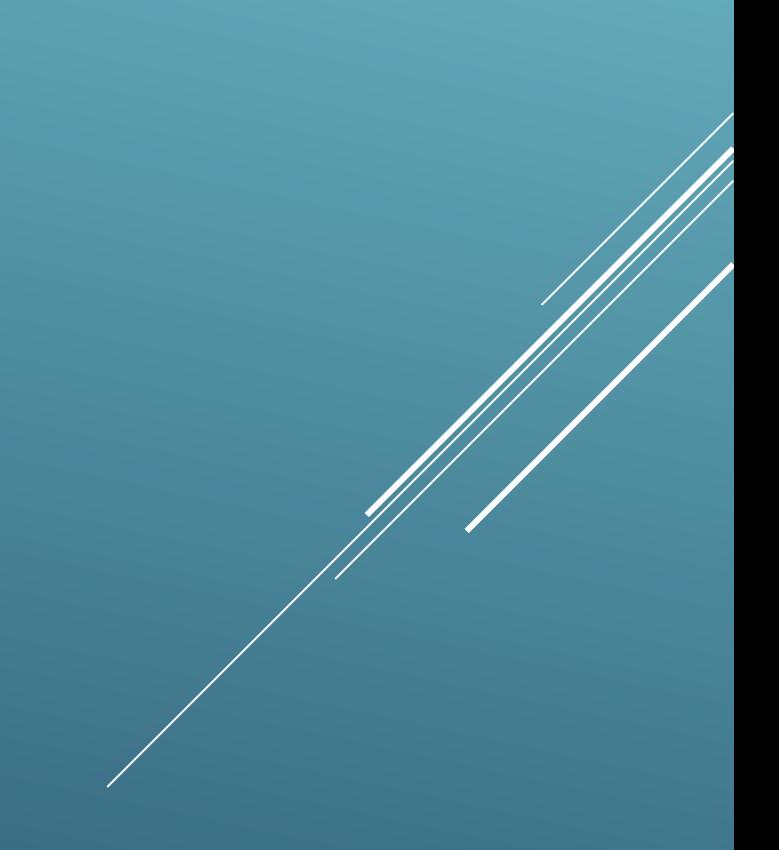

# **AVIATPAMMA AKTUBHOCTEЙ**

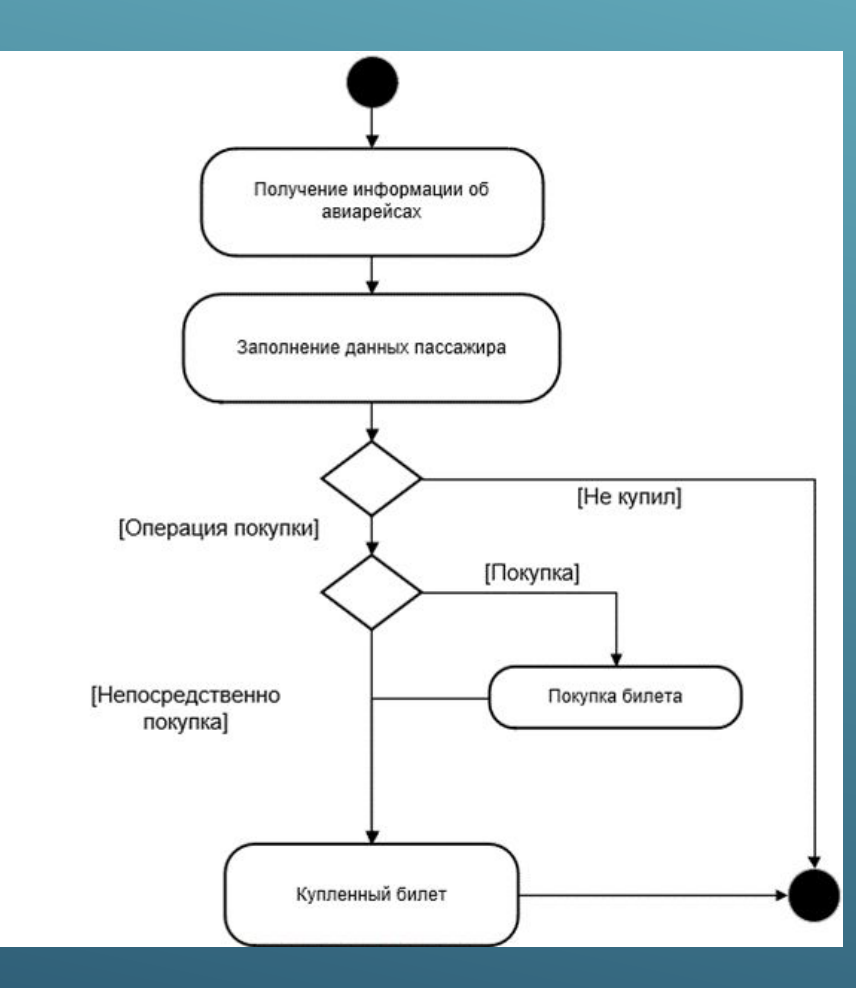

## ДИАГРАММА ПРЕЦЕДЕНТОВ

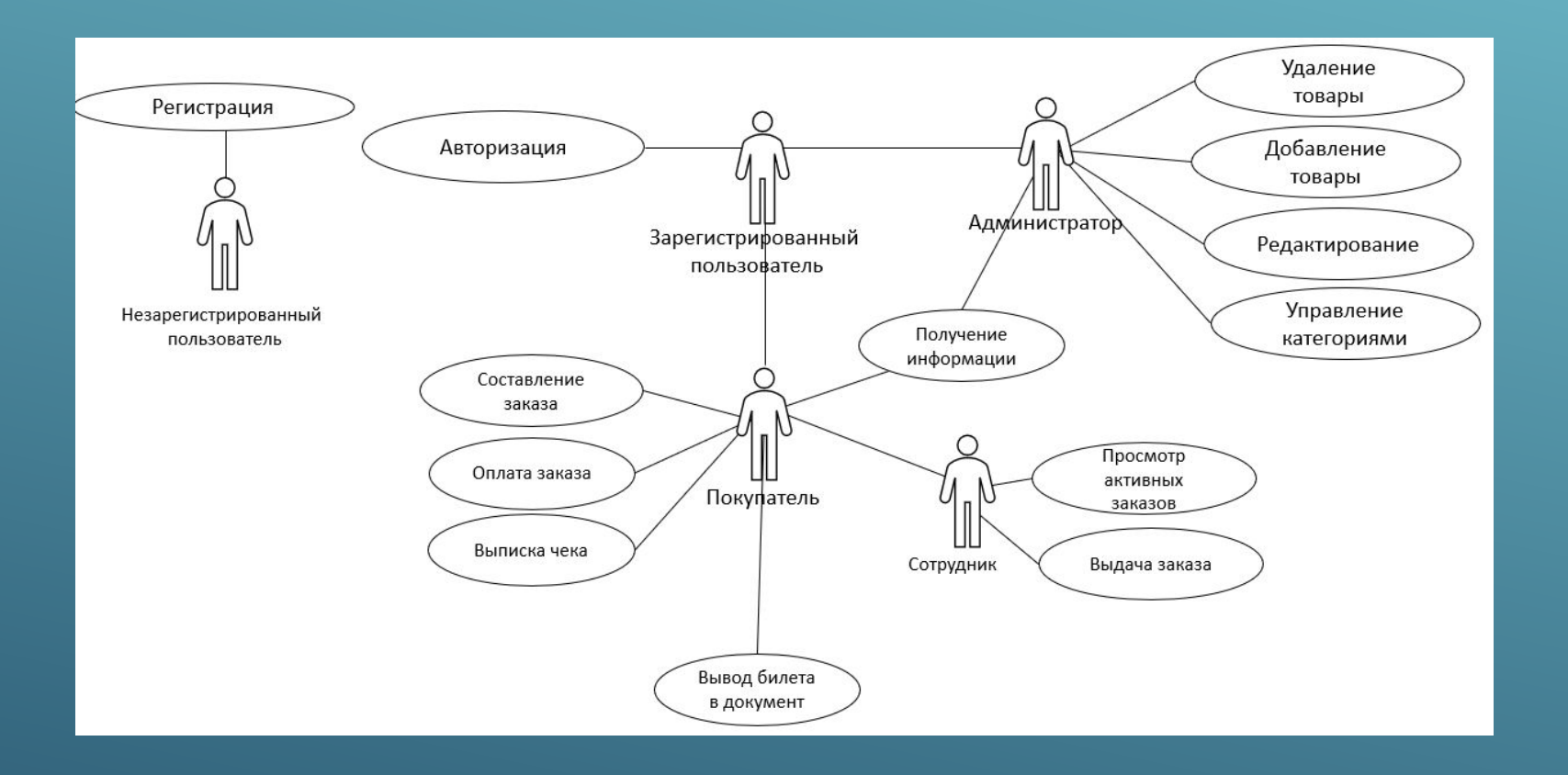

### CXEMA БАЗЫ ДАННЫХ

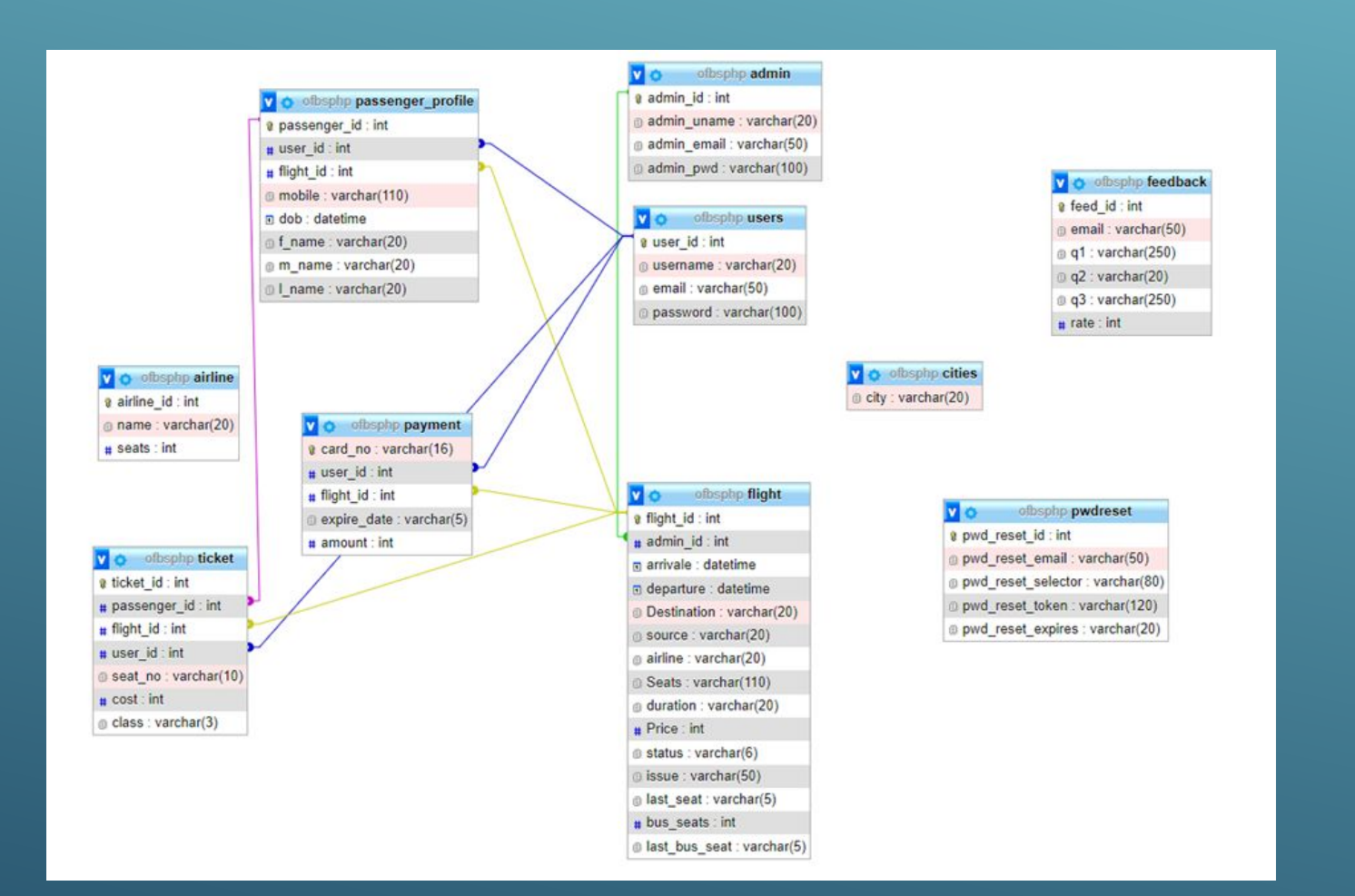

Схема данных В СУБД MyPhpAdmin представлена на рисунке

## ДОМАШНЯЯ СТРАНИЦА САЙТА

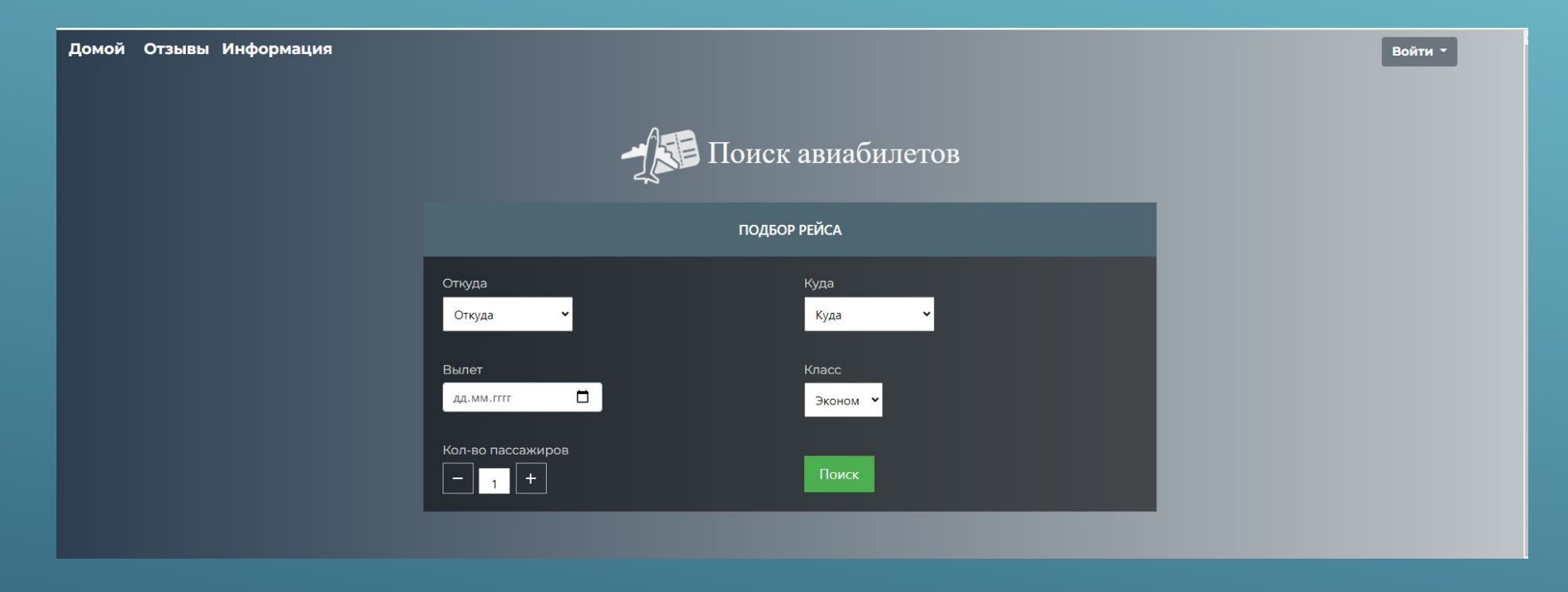

Поиск авиабилетов осуществляет пассажир и незарегистрированный пользователь регистрацию проходит только пассажир, для регистрации выбираем элемент «пассажир»

## СТРАНИЦА АВТОРИЗАЦИИ

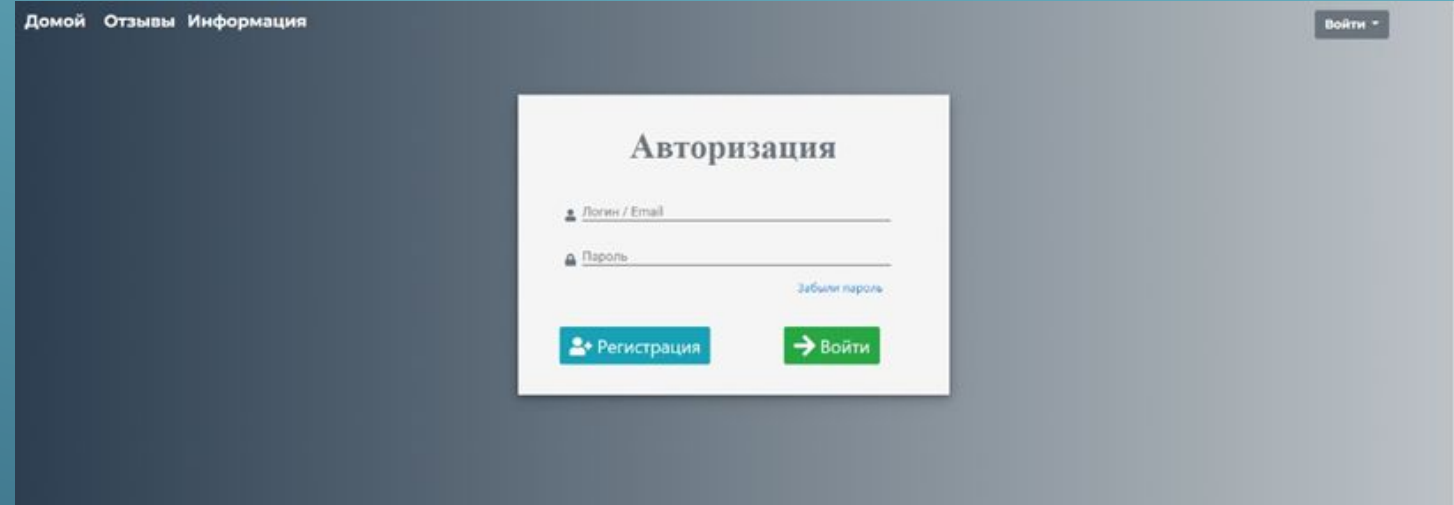

#### Пользователь может пройти процедуру регистрации и авторизодии

## СПИСОК РЕЙСОВ

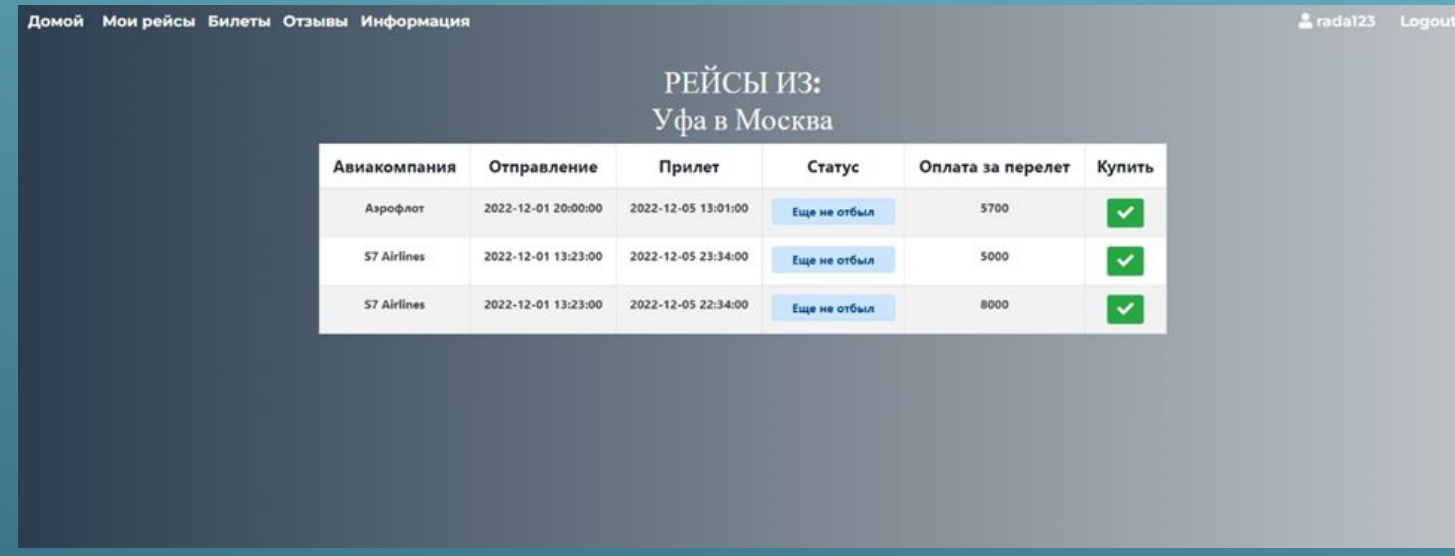

### После поиска отображается список доступных рейсов

## ПОКУПКА БИЛЕТА

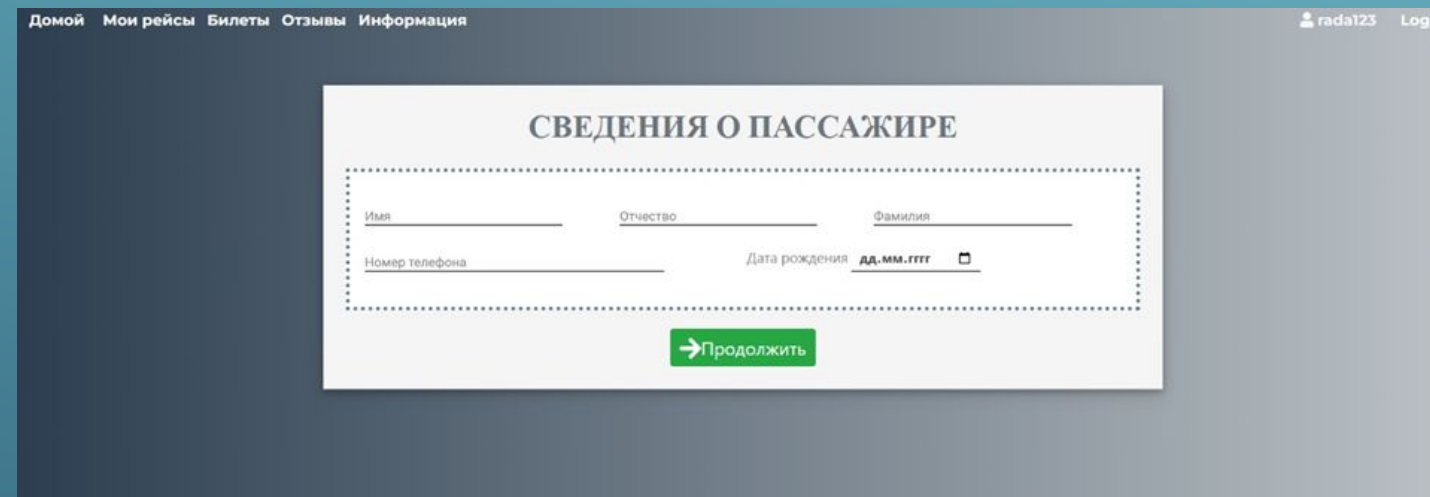

### После выбора рейса вводим сведения о пассажире для покупки билета

## **NONOAHEHUE CYETA**

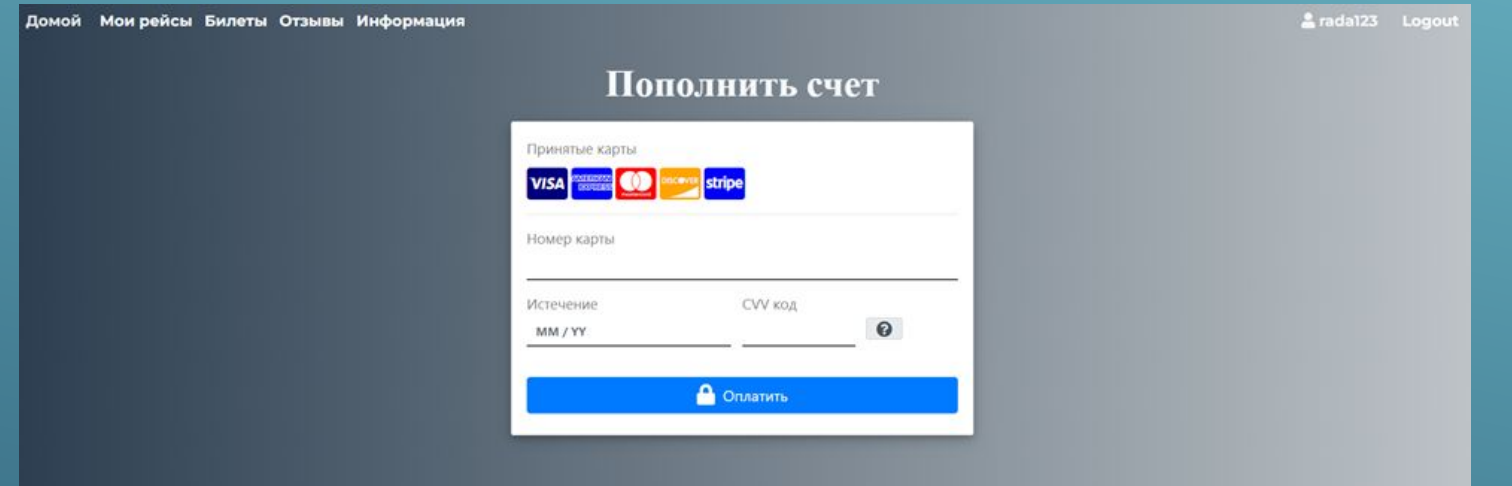

### Необходимо оплатить билет после ввода данных пассажира

## СТРАНИЦА С УВЕДОМЛЕНИЕМ ОБ **ONAATE**

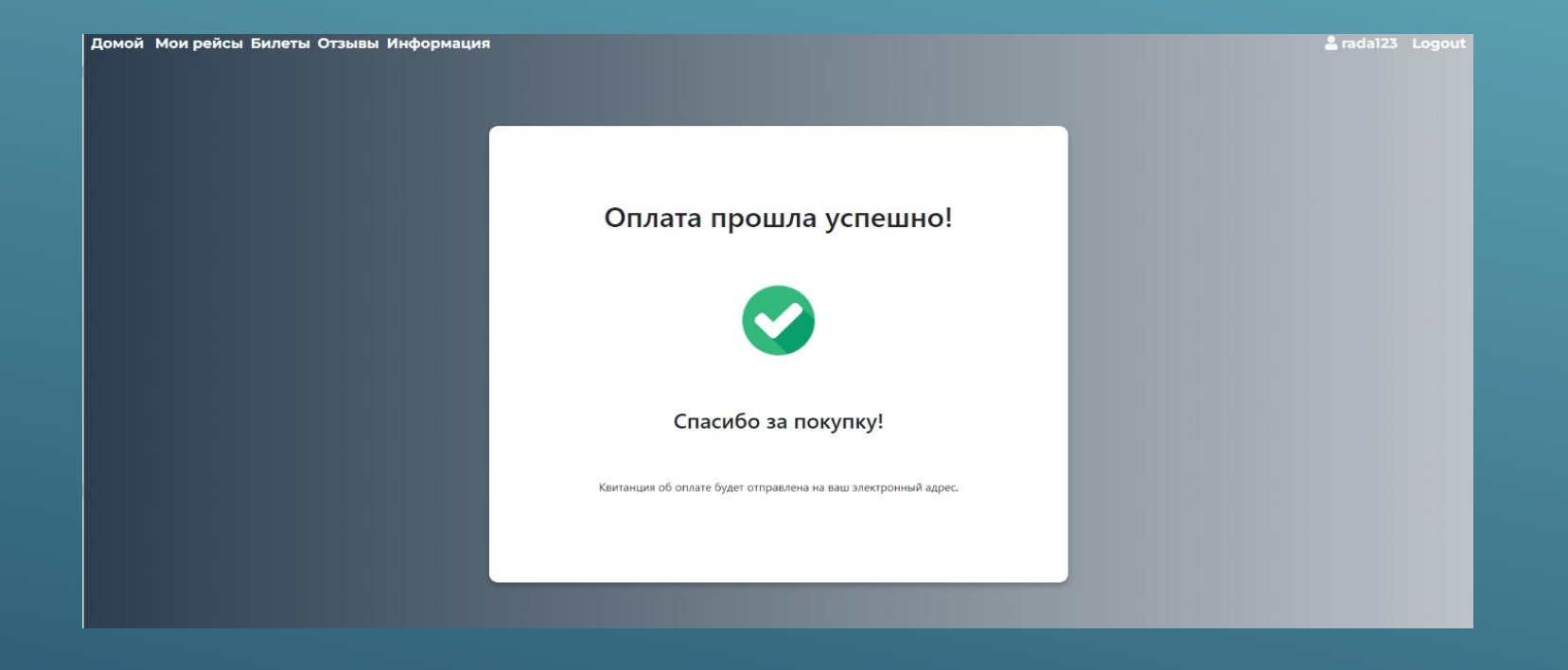

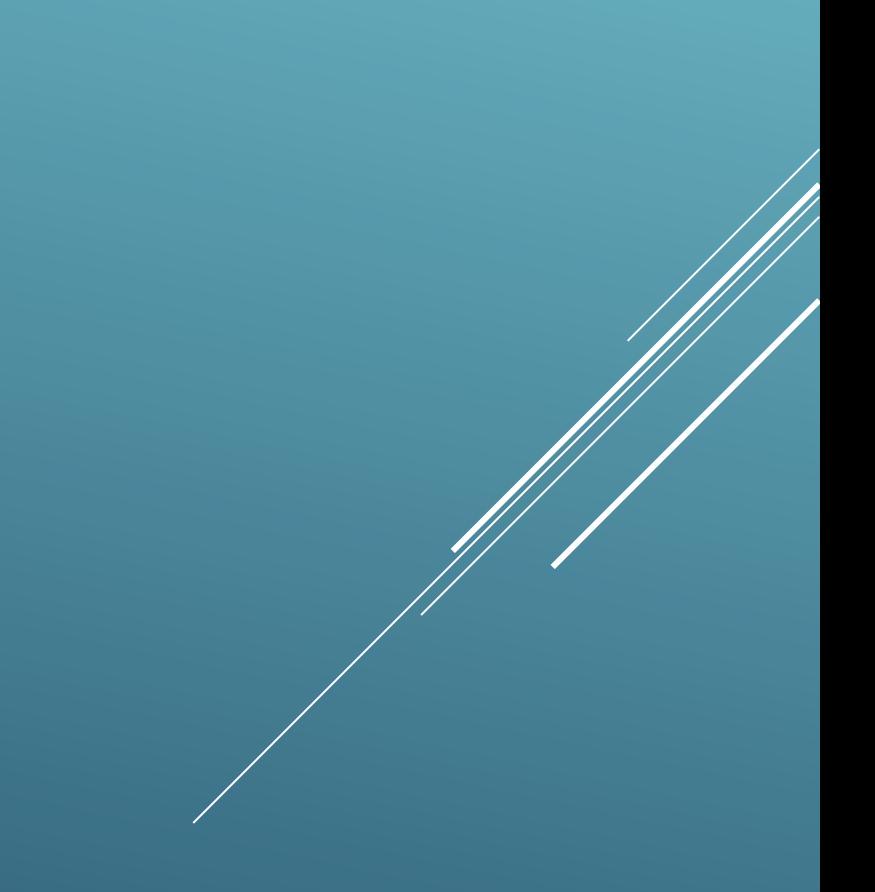

# ЭЛЕКТРОННЫЙ БИЛЕТ

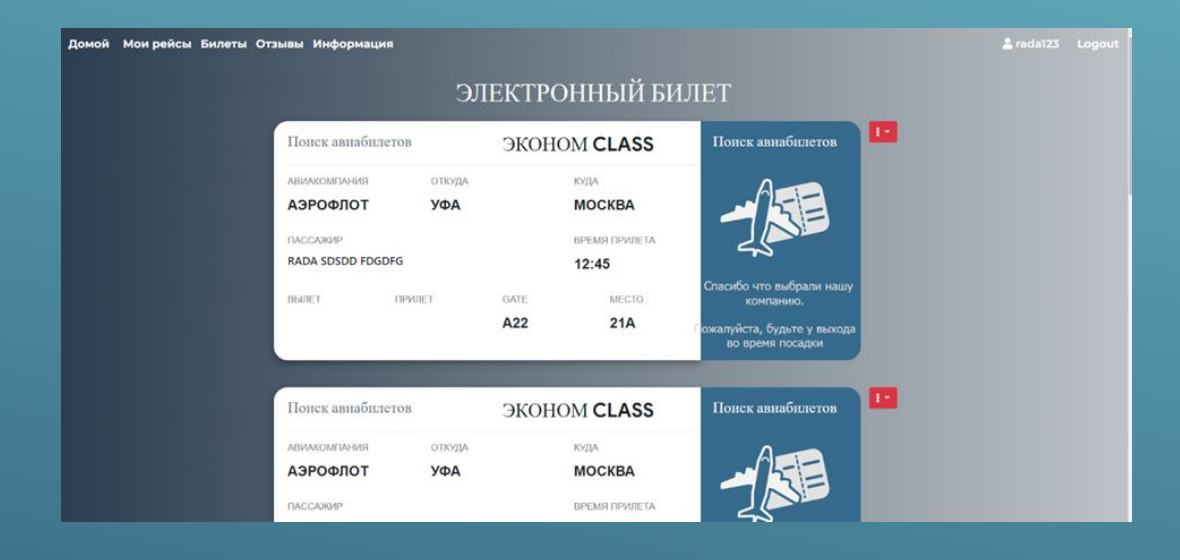

### Оплаченные билеты отображаются во вкладе «Билеты»/

## **СТАТУС РЕЙСОВ**

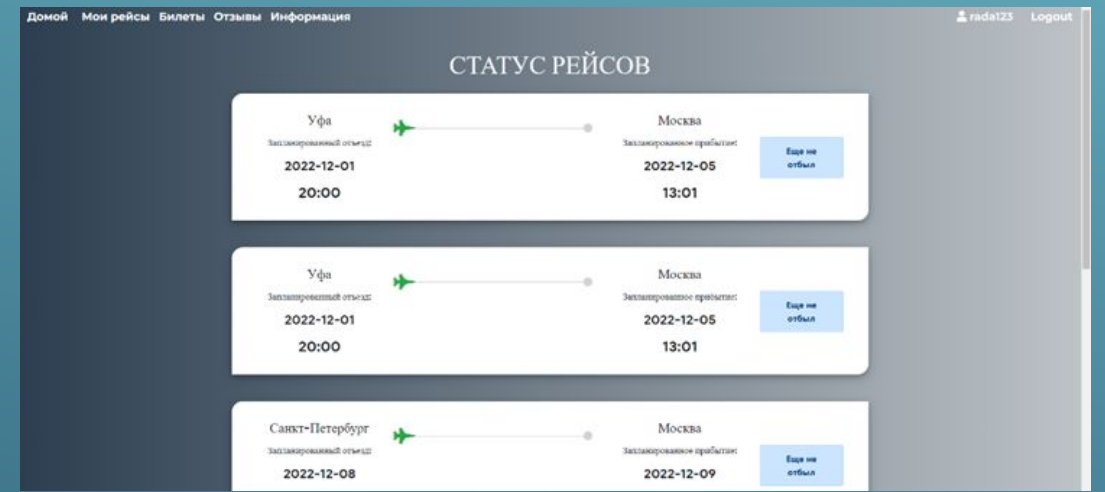

### Статус купленных билетов для удобства пассажиру

## ГЛАВНАЯ СТРАНИЦА AAMUHUCTPATOPA

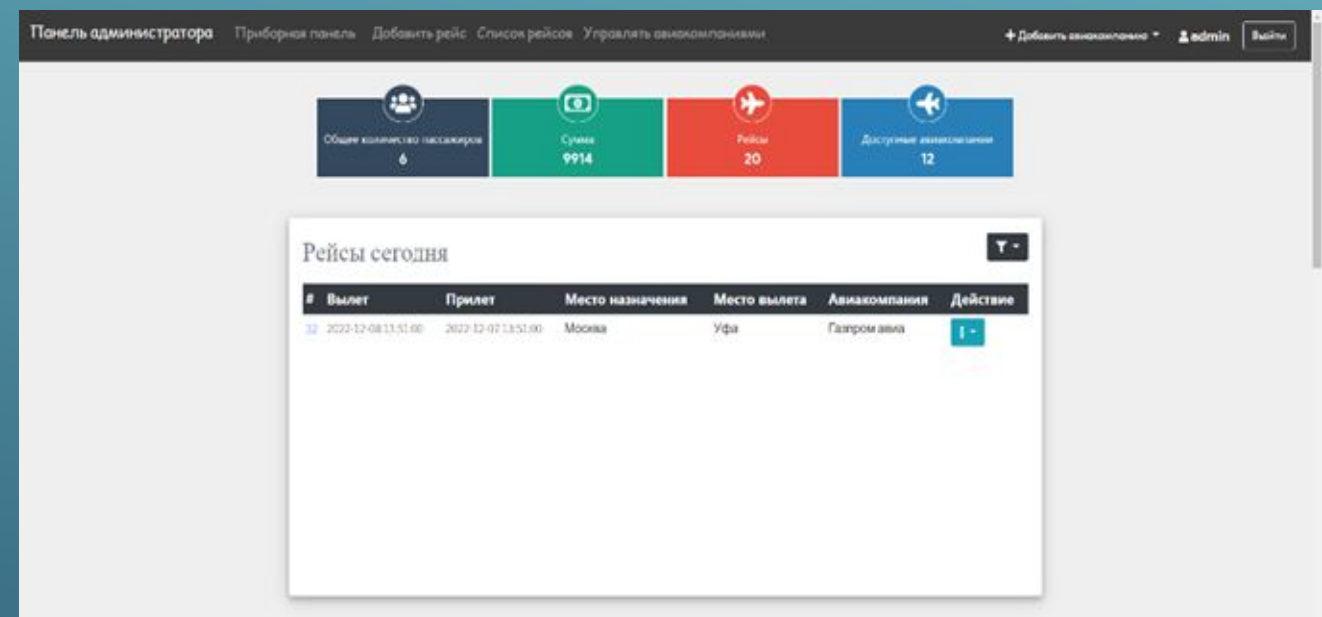

При нажатии на вкладку «Добавить рейс» открывается страница в которой можно добавить авиарейс для дальнейшей покупки билета пассажиром

## СТРАНИЦА ДОБАВЛЕНИЯ РЕЙСА

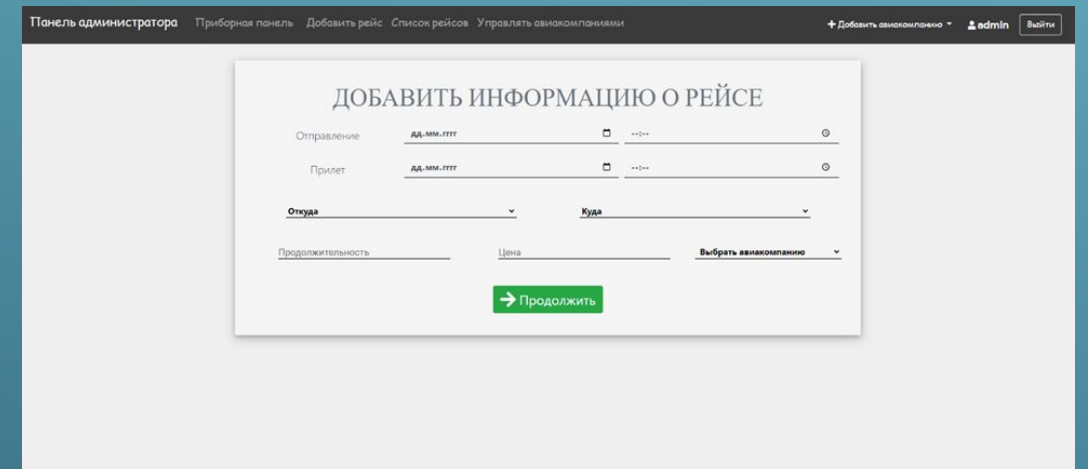

При нажатии на вкладку «Добавить рейс» открывается сураница в которой можно добавить авиарейс для дальнейшей покупки

## СТРАНИЦА ДОБАВЛЕНИЯ РЕЙСА

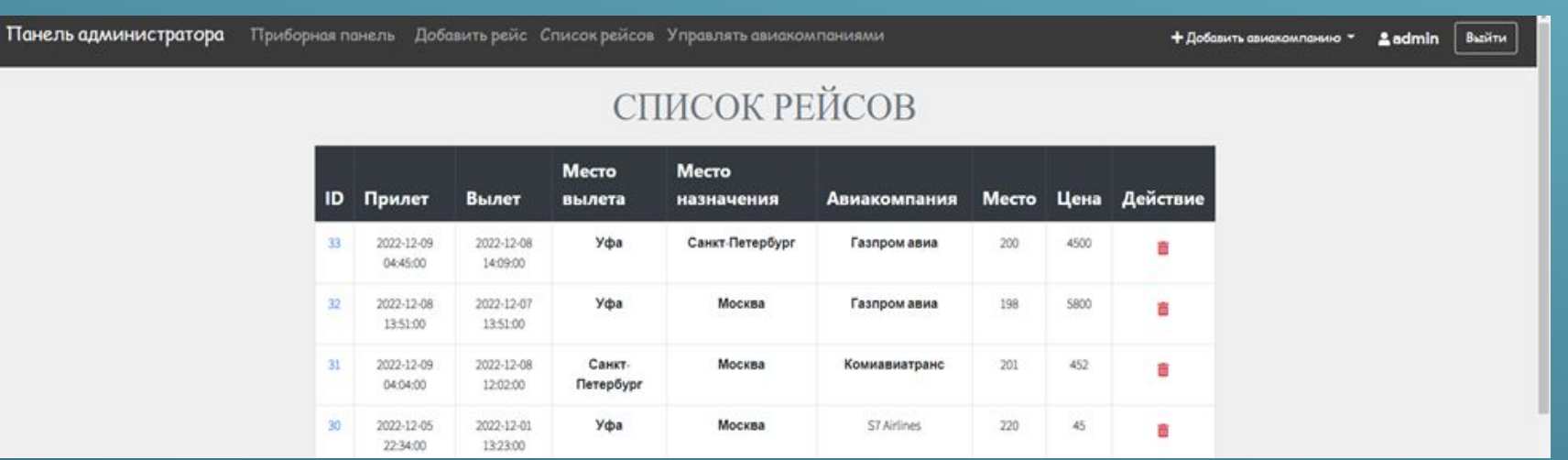

При нажатии на вкладку «Управлять авиакомпаниями» открывается страница в которой можно удалить авиакомпании в случае необходимости

## СТРАНИЦА СПИСКА АВИАКОМПАНИЙ

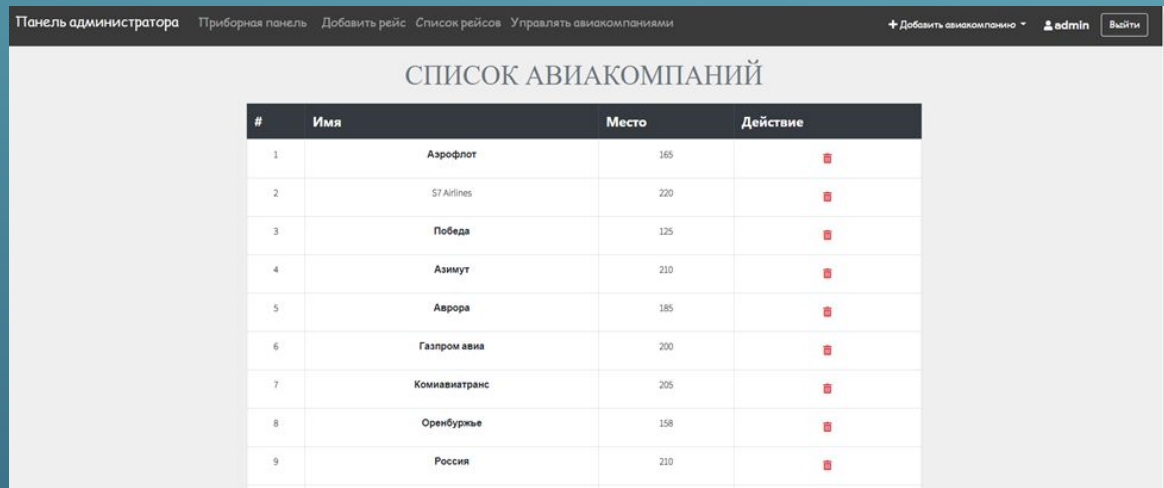

При нажатии на вкладку «Управлять авиакомпаниями» открывается страница в которой можно удалить авиакомпании в случае необходимости

## ПОЛУЧЕНИЕ ПОСАДОЧНОГО **TAAOHA**

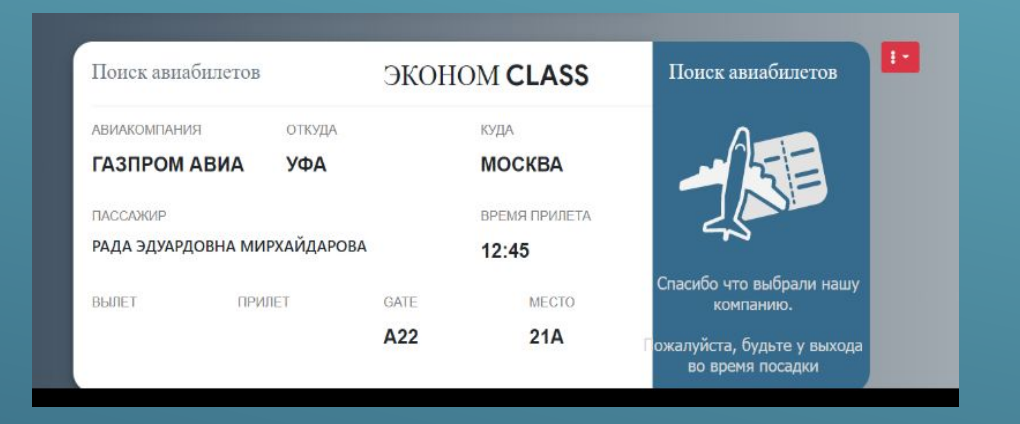

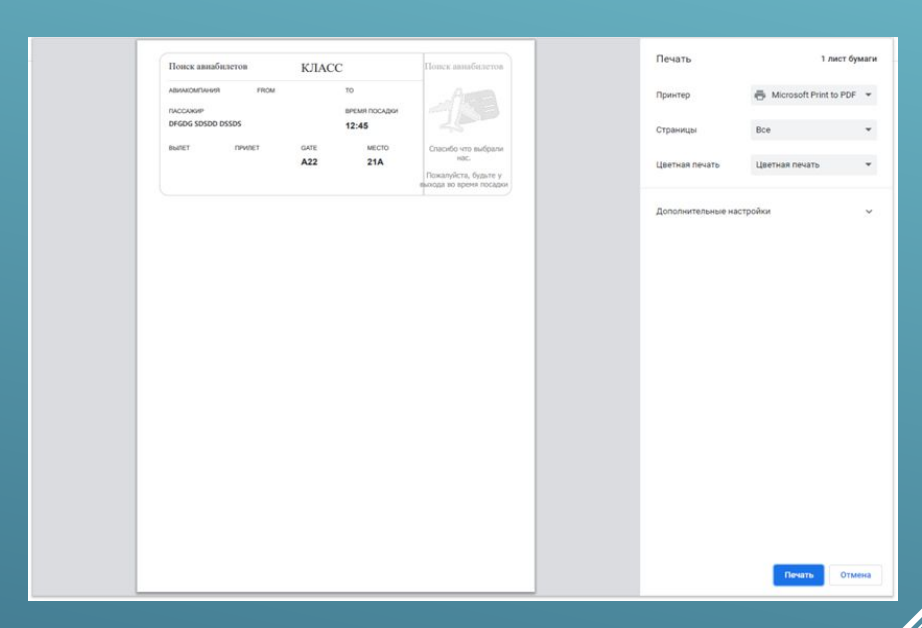

Выходная информация представлена в виде отчета о проданных билетах на рейсы в виде электронного документа

# СПАСИБО ЗА ВНИМАНИЕ!